# adaptium

## **Instalación y puesta en marcha de aparatos de calefacción y climatización de uso**

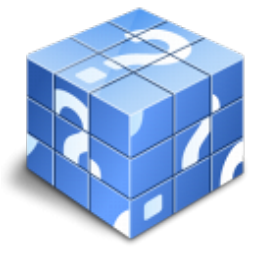

**Área:** Operaciones de fontanería y calefacción-climatización doméstica **Modalidad:** Teleformación **Duración:** 20 h **Precio:** Consultar

[Curso Bonificable](https://adaptium.campusdeformacion.com/bonificaciones_ft.php) **[Contactar](https://adaptium.campusdeformacion.com/catalogo.php?id=57750#p_solicitud)** [Recomendar](https://adaptium.campusdeformacion.com/recomendar_curso.php?curso=57750&popup=0&url=/catalogo.php?id=57750#p_ficha_curso) [Matricularme](https://adaptium.campusdeformacion.com/solicitud_publica_curso.php?id_curso=57750)

### **OBJETIVOS**

Adquirir los conocimientos adecuados sobre la Instalación y puesta en marcha de aparatos de calefacción y climatización de uso doméstico en lo referente a la Instalación y mantenimiento de sanitarios y elementos de climatización.

### **CONTENIDOS**

1 instalación de aparatos de calefacción y climatización - 1.1 energía, potencia, calor, temperatura - 1.2 escalas de temperatura - 1.3 absorción calorífica - 1.4 reacciones de combustión - 1.5 producción de agua caliente sanitaria - 1.6 fundamentos de electrotecnia - 1.7 aprovechamiento energético - 1.8 rendimientos - 1.9 eficiencia energética - 1.10 reglamento de instalaciones térmicas en los edificios - 1.11 actividades: instalación de aparatos de calefacción y climatización - 2 tipos de aparatos de calefacción y climatización - 2.1 aparatos productores de calor - 2.2 aparatos emisores y absorvedores de calor - 2.3 actividades: tipos de aparatos de calefacción y climatización - 3 preparación de aparatos de calefacción y climatización - 3.1 preparación de herramientas y manuales - 3.2 manejo de herramientas específicas y técnicas - 3.3 actividades: preparación de aparatos de calefacción y climatización - 4 operaciones finales de instalación de aparatos - 4.1 llenado y purgado - 4.2 puesta en marcha y comprobación - 4.3 actividades: operaciones finales de instalación de aparatos - 5 mantenimiento de aparatos de calefacción y climatización - 5.1 conceptos básicos - 5.2 mantenimiento básico de calderas, calentadores y termos - 5.3 actividades: mantenimiento de aparatos de calefacción y climatización - 5.4 cuestionario: cuestionario módulo 2 unidad 2 -

### **METODOLOGIA**

- **Total libertad de horarios** para realizar el curso desde cualquier ordenador con conexión a Internet, **sin importar el sitio desde el que lo haga**. Puede comenzar la sesión en el momento del día que le sea más conveniente y dedicar el tiempo de estudio que estime más oportuno.
- En todo momento contará con un el **asesoramiento de un tutor personalizado** que le guiará en su proceso de aprendizaje, ayudándole a conseguir los objetivos establecidos.
- **Hacer para aprender**, el alumno no debe ser pasivo respecto al material suministrado sino que debe participar, elaborando soluciones para los ejercicios propuestos e interactuando, de forma controlada, con el resto de usuarios.
- **El aprendizaje se realiza de una manera amena y distendida**. Para ello el tutor se comunica con su alumno y lo motiva a participar activamente en su proceso formativo. Le facilita resúmenes teóricos de los contenidos y, va controlando su progreso a través de diversos ejercicios como por ejemplo: test de autoevaluación, casos prácticos, búsqueda de información en Internet o participación en debates junto al resto de compañeros.

# adaptium

- **Los contenidos del curso se actualizan para que siempre respondan a las necesidades reales del mercado.** El departamento multimedia incorpora gráficos, imágenes, videos, sonidos y elementos interactivos que complementan el aprendizaje del alumno ayudándole a finalizar el curso con éxito.
- **El curso puede realizarse exclusivamente a través de Internet pero si el estudiante lo desea puede adquirir un manual impreso.** De esta manera podrá volver a consultar la información del curso siempre que lo desee sin que necesite utilizar el Campus Virtual o, estar conectado a Internet.

## **REQUISITOS**

Los requisitos técnicos mínimos son:

- Navegador Microsoft Internet Explorer 5.5 o superior, con plugin de Flash, cookies y JavaScript habilitados. No se garantiza su óptimo funcionamiento en otros navegadores como Firefox, Netscape, Mozilla, etc.
- Resolución de pantalla de 800x600 y 16 bits de color o superior.
- Procesador Pentium II a 300 Mhz o superior.
- 32 Mbytes de RAM o superior.